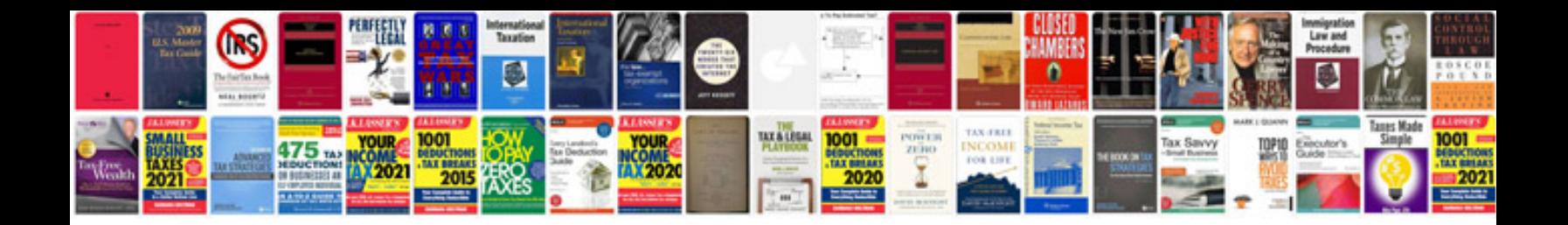

**2010 nfl schedule**

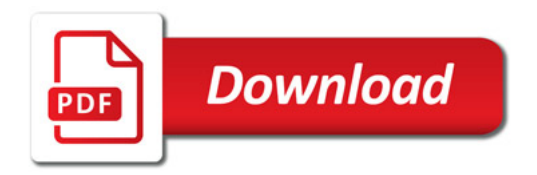

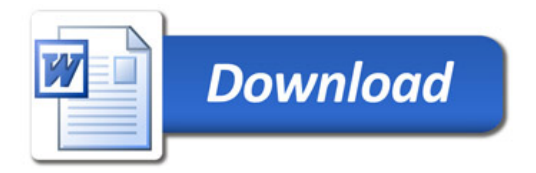